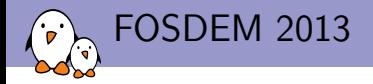

# ARM support in the Linux kernel

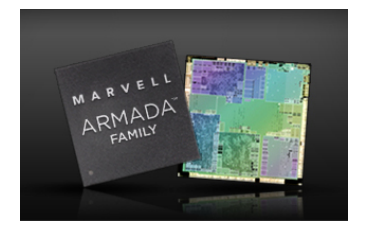

Thomas Petazzoni Free Electrons thomas.petazzoni@free-electrons.com

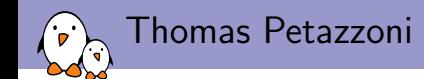

- ► Embedded Linux engineer and trainer at Free Electrons since 2008
	- **F** Embedded Linux development: kernel and driver development, system integration, boot time and power consumption optimization, consulting, etc.
	- $\triangleright$  Embedded Linux training, Linux driver development training and Android system development training, with materials freely available under a Creative Commons license.
	- ▶ <http://free-electrons.com>
- $\triangleright$  Contributing the kernel support for the new Armada 370 and Armada XP ARM SoCs from Marvell, under contract with Marvell.
- $\triangleright$  Major contributor to **Buildroot**, an open-source, simple and fast embedded Linux build system
- $\blacktriangleright$  Living in Toulouse, south west of France

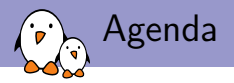

- $\triangleright$  Background on the ARM architecture and Linux support
- $\blacktriangleright$  The problems
- $\triangleright$  Changes in the ARM kernel support
- $\triangleright$  Getting the support for a SoC in mainline, story of Armada 370/XP

From the ARM architecture to a board

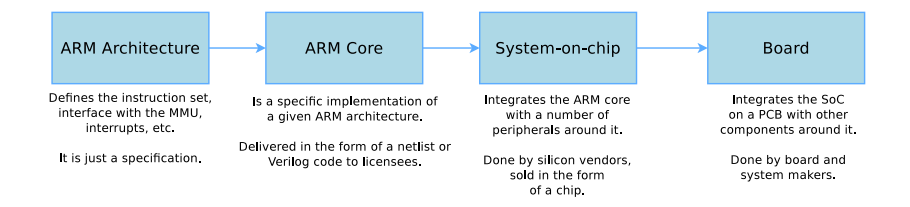

From the ARM architecture to a board, examples

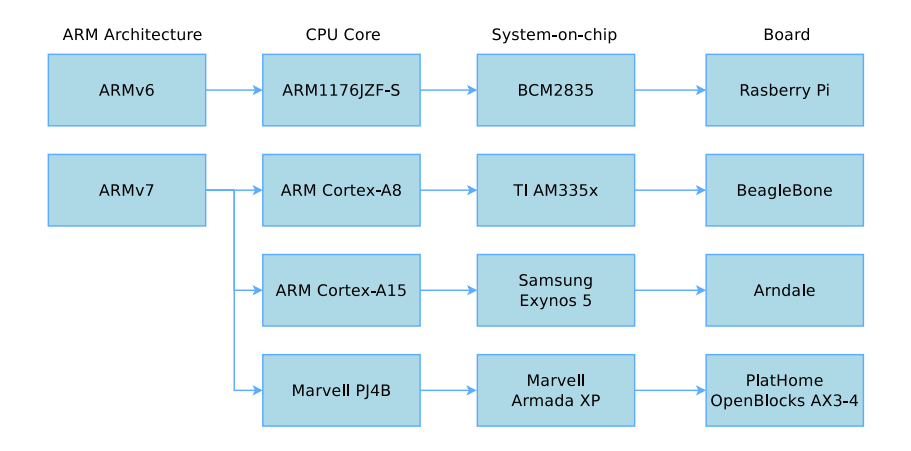

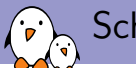

#### Schematic view of a board

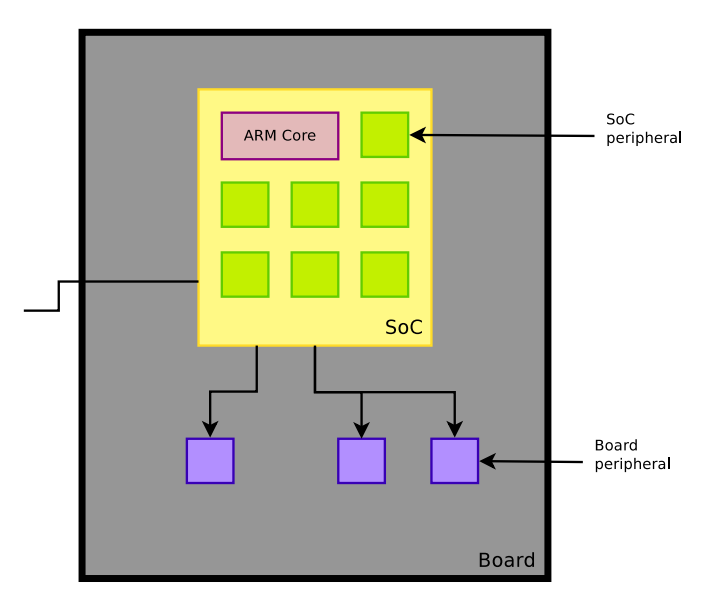

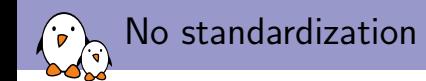

- $\triangleright$  Beyond the ARM core itself, a lot of freedom is left to the SoC vendor.
- $\triangleright$  There is **no standard** for the devices, the management of clocks, pinmuxing, IRQ controllers, timers, etc.
	- $\triangleright$  Note: some things like IRQ controllers and timers are now standardized.
- $\triangleright$  There isn't a mechanism to enumerate the devices available inside the SoC. All devices have to be known by the kernel.

"Old" ARM code organization in the Linux kernel

#### $\blacktriangleright$  arch/arm/

 $\triangleright$  arch/arm/{kernel,mm,lib,boot}/

The core ARM kernel. Contains the code related to the ARM core itself (MMU, interrupts, caches, etc.). Relatively small compared to the SoC-specific code.

► arch/arm/mach-<foo>/

The SoC-specific code, and board-specific code, for a given SoC family.

 $\triangleright$  arch/arm/mach- $\langle$ foo $\rangle$ /board- $\langle$ bar $\rangle$  c.

The board-specific code.

 $\blacktriangleright$  drivers/

The device drivers themselves.

Issue  $#1$ : too much code, lack of review

- ▶ Exploding number of ARM SoC, from different vendors
- $\triangleright$  The historical maintainer, Russell King, got overflowed by the amount of code to review.
- $\triangleright$  Code started to flow directly from sub-architecture maintainers directly to Linus Torvalds.
- $\blacktriangleright$  Focus of each sub-architecture teams on their own problems, no vision of the other sub-architectures.
- $\triangleright$  Consequences: lot of code duplication, missing common infrastructures, maintenability problems, etc.
- $\blacktriangleright$  Linus Torvalds, March 2011: Gaah. Guys, this whole ARM thing is a  $f^*$ cking pain in the ass.

Issue  $#2$ : the need for multiplatform kernel

- $\triangleright$  On x86 PC, one can build a **single kernel image** (with many modules) that boots and work on all PCs
- $\triangleright$  Good for distributions: they can ship a single kernel image.
- $\triangleright$  On ARM, it was impossible to build a single kernel that would boot on systems using different SoCs.
- $\triangleright$  Issue for distributions: they have to build and maintain a kernel image almost for each ARM hardware platform they want to support.
- $\triangleright$  Need for **ARM multiplatform support** in the kernel.

### Change  $#1: arm-score$  and maintainers

- $\triangleright$  A new maintainer team for the ARM sub-architectures: Arnd Bergmann (Linaro) and Olof Johansson (Google)
- $\blacktriangleright$  All the ARM SoC-specific code goes through them, in a tree called arm-soc

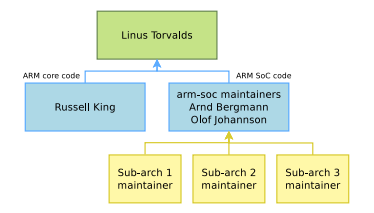

- $\blacktriangleright$  They send the changes accumulated in arm-soc to Linus Torvalds.
- $\triangleright$  Those maintainers have a cross-SoC view: detection of things that should be factorized, consistency accross SoC-specific code.
- $\triangleright$  Core ARM changes continue to go through **Russell King**.
- $\blacktriangleright$  Role of the Linaro consortium

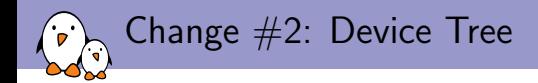

- $\triangleright$  Most devices inside an ARM SoC and on the board cannot be dynamically enumerated: they have to be statically described.
- $\triangleright$  The old way of doing this description was by using **C** code, registering platform\_device structures for each hardware device.
- $\triangleright$  This has been replaced by a hardware description done in structure separated from the kernel, called the Device Tree.
	- $\triangleright$  Also used on PowerPC, Microblaze, ARM64, Xtensa, OpenRisc, etc.
- $\triangleright$  The Device Tree Source, in text format, gets compiled into a Device Tree Blob, in binary format, thanks to the Device Tree Compiler.
	- $\triangleright$  Sources are stored in  $\arctan/\text{boot}/\text{dts}$
- $\triangleright$  At boot time, the kernel parses the *Device Tree* to instantiate the available devices.

Change #2: Before the Device Tree...

From arch/arm/mach-at91/at91sam9263\_devices.c

```
static struct resource udc_resources[] = {
        [0] = f. start = AT91SAM9263_BASE_UDP,<br>. end = AT91SAM9263 BASE UDP
                         = AT91SAM9263_BASE_UDP + SZ 16K - 1.
                 .flags = IORESOURCE MEM.
        },
        [1] = 4.start = NR_IRQS_LEGACY + AT91SAM9263_ID_UDP,
                         = NR_IRQS_LEGACY + AT91SAM9263_ID_UDP,
                 flags = IORESOLRCE IRQ,
        },
};
static struct platform_device at91_udc_device = {
        .name = "at91_udc",<br>id = -1.
                         \frac{1}{2}.
         A \sim v. platform_data = kudc_data,
        },
        resource = udc resources.
        .num_resources = ARRAY_SIZE(udc_resources),
};
some_init_code() {
        platform_device_register(&at91_udc_device);
}
```
## Change #2: SoC Device Tree example

```
/include/ "skeleton.dtsi"
/ {
        compatible = "brcm,bcm2835";
        model = "BCM2835";
        interrupt-parent = <&intc>;
        chosen {
                 bootargs = "earlyprintk console=ttyAMA0";
        };
        soc {
                 compatible = "simple-bus";
                 #address-cells = <1>;
                 #size-cells = \langle 1 \rangle:
                 ranges = <0x7e000000 0x20000000 0x02000000>;
                 [...]
                 intc: interrupt-controller {
                         compatible = "brcm,bcm2835-armctrl-ic";
                         reg = <0x7e00b200 0x200>;
                         interrupt-controller;
                         #interrupt-cells = <2>;
                 };
                 uart@20201000 {
                          compatible = "brcm,bcm2835-pl011", "arm,pl011", "arm,primecell";
                         res = \langle 0x7e201000 \ \ 0x1000 \rangle;
                         interrupts = <2 25>;
                         clock-frequency = <3000000>;
                         status = "disabled";
                 };
        };
};
```
## Change #2: Board Device Tree example

```
/dts-v1/;
/memreserve/ 0x0c000000 0x04000000;
/include/ "bcm2835.dtsi"
```

```
/ {
        compatible = "raspberrypi,model-b", "brcm,bcm2835";
        model = "Raspberry Pi Model B";
        memory {
                res = 50.0x100000000:
        };
        soc {
                uart@20201000 {
                      status = "okay";
                };
        };
};
```
Change #2: Device Tree inheritance

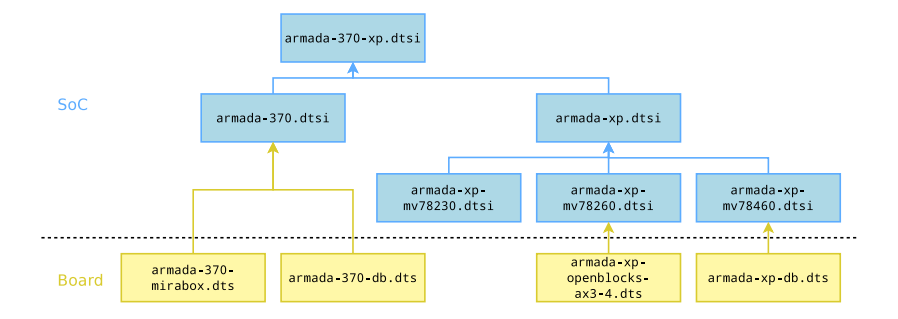

#### Change  $#2$ : Booting with a Device Tree

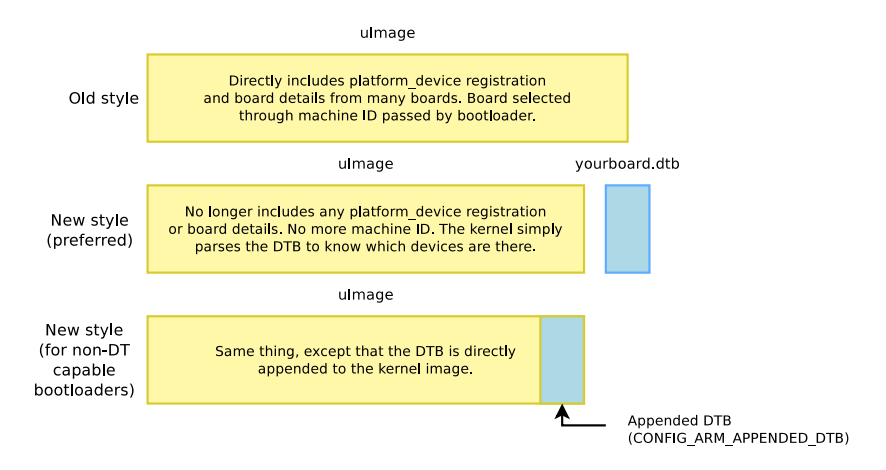

Change  $#3$ : Multiplatform kernel

- $\triangleright$  Fits the need of distributions willing to build a single kernel image that works on many ARM platforms.
- $\triangleright$  The SoC choice now contains a **Allow multiple platforms to** be selected option, and all the SoC families that are compatible with this can be compiled together in the same kernel.
	- $\triangleright$  There is still a split between ARMv4/ARMv5 on one side, and ARMv6/ARMv7 on the other side.
- $\triangleright$  A lot of changes have been done in the ARM kernel to make this possible: avoid two different platforms from defining the same symbol, from using the same header names, no more #ifdef but runtime detection instead.
- $\blacktriangleright$  The support for all new SoCs must use the multiplatform mechanism.

#### Change  $#4$ : Pinctrl subsystem, introduction

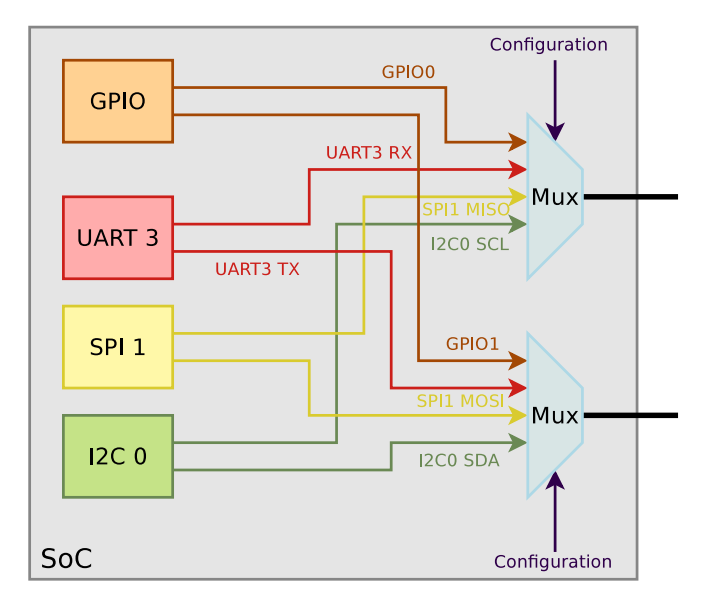

## Change #4: Pinctrl subsystem, old code

- $\blacktriangleright$  Each ARM sub-architecture had its own pin-muxing code
- $\blacktriangleright$  The API was specific to each sub-architecture
- $\triangleright$  A lot of similar functionality implemented in different ways
- $\triangleright$  The pin-muxing had to be done at the SoC level, and couldn't be requested by device drivers

#### Change  $#4$ : Pinctrl subsystem, new subsystem

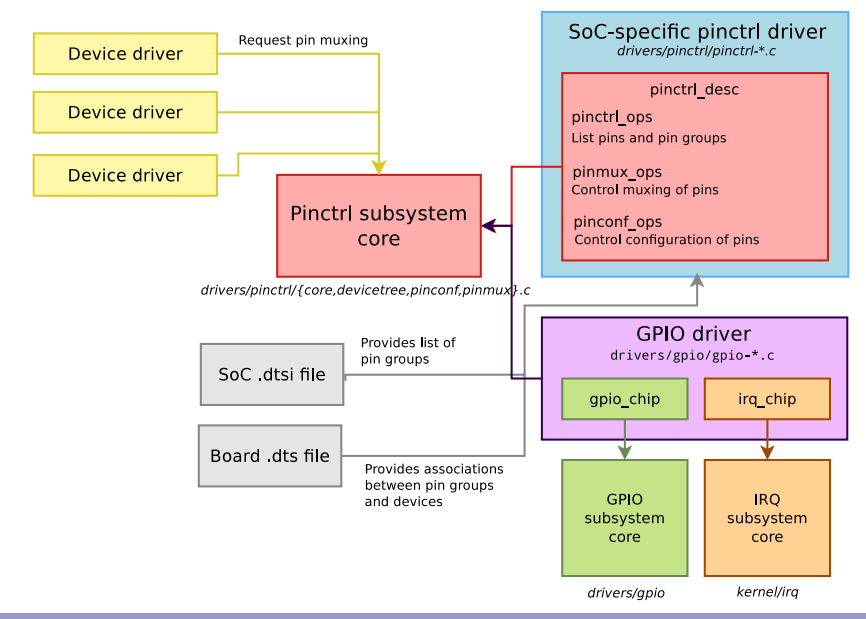

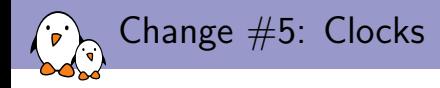

- $\triangleright$  In a System-on-Chip, all peripherals are driven by one or more clocks.
- $\triangleright$  Those clocks are organized in a tree, and often are software configurable.
- $\triangleright$  Since quite some time, the kernel had a simple API: clk\_get, clk\_enable, clk\_disable, clk\_put that were used by device drivers.
- $\triangleright$  Each ARM sub-architecture had its own implementation of this API.
- $\triangleright$  Does not work for multiplatform kernels.
- $\triangleright$  Does not allow **code sharing**, and common mechanisms.

Change #5: Common clock framework

- $\triangleright$  A proper common clock framework has been added in kernel 3.4, released in May 2012
- $\blacktriangleright$  This framework:
	- Implements the clk\_get, clk\_put, clk\_prepare, clk\_unprepare, clk\_enable, clk\_disable, clk\_get\_rate, etc. API for usage by device drivers
	- $\blacktriangleright$  Implements some basic clock drivers (fixed rate, gatable, divider, fixed factor, etc.) and allows the implementation of custom clock drivers using struct clk\_hw and struct clk\_ops
	- $\triangleright$  Allows to declare the available clocks and their association to devices in the Device Tree (preferred) or statically in the source code (old method)
	- $\blacktriangleright$  Provides a *debugfs* representation of the clock tree
	- $\blacktriangleright$  Is implemented in drivers/clk

## Change #5: Common clock framework architecture

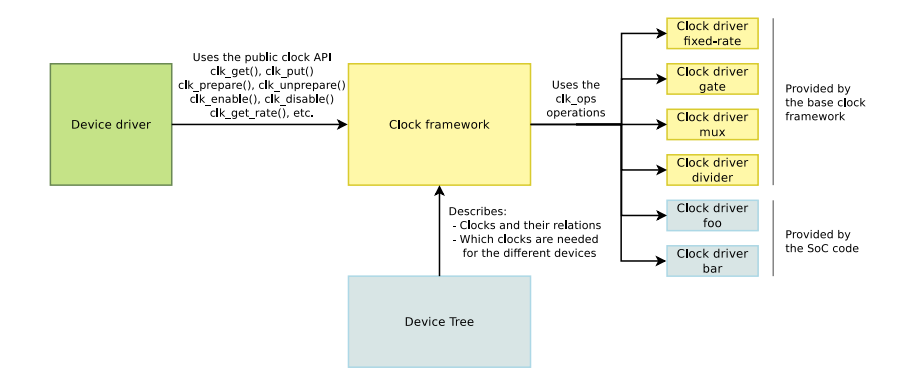

Change  $#6$ : More things in drivers/

 $\triangleright$  Another goal of the ARM cleanup is to have less code in arch/arm and create proper drivers and related infrastructures.

 $\blacktriangleright$  For example

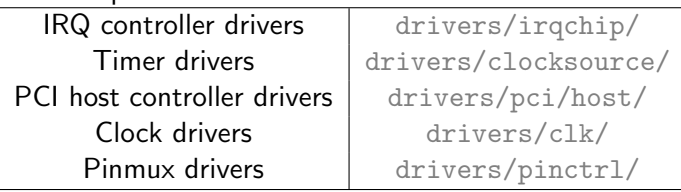

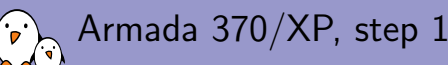

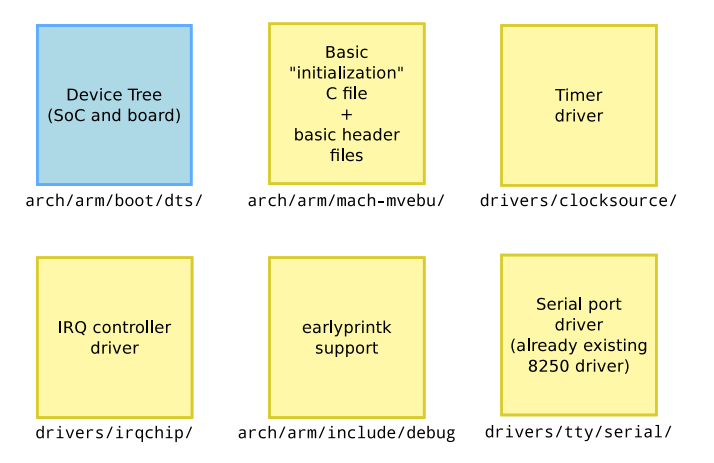

#### Went into Linux 3.6, 10 patches

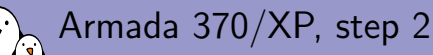

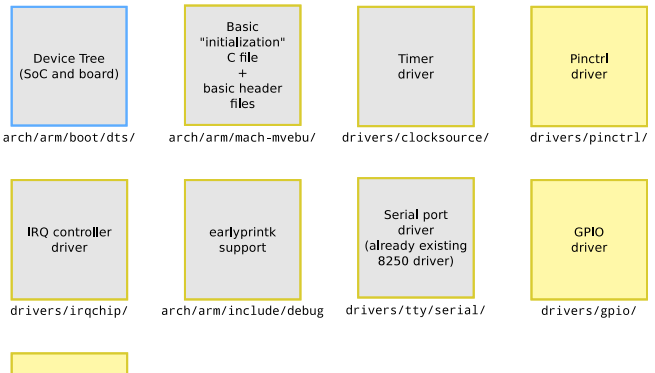

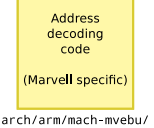

#### Went into Linux 3.7, 35 patches

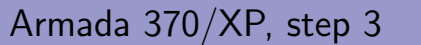

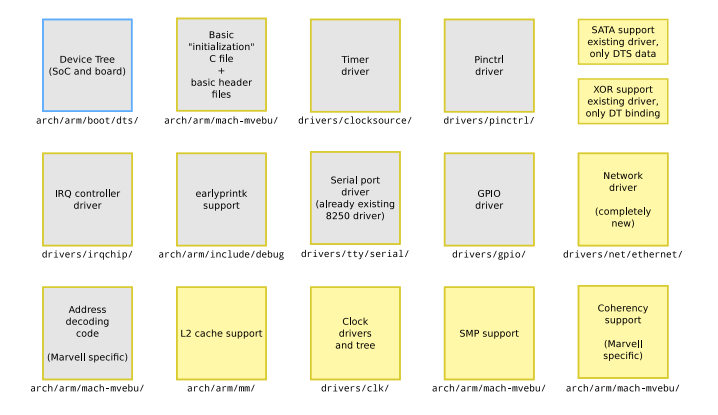

#### Went into Linux 3.8, 99 patches

Armada 370/XP, step 4

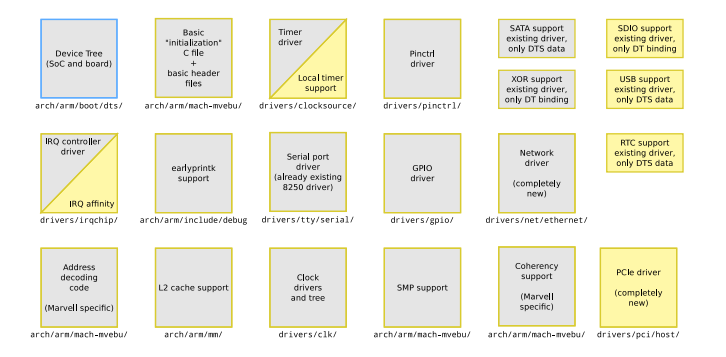

Hopefully going in 3.9 :-)

Getting an ARM SoC in mainline

- $\triangleright$  Throw away the vendor BSP code. Most likely it is completely crappy. You have to start from scratch.
- $\triangleright$  Start small, and send code piece by piece. Don't wait to have everything fully working.
- $\triangleright$  Comply with the latest infrastructure changes: Device Tree, clock framework, pinctrl subsystem. They are mandatory.
- $\triangleright$  Read and post to the LAKML, Linux ARM Kernel Mailing List
- $\triangleright$  Listen to reviews and comments, and repost updated versions regularly.
- $\blacktriangleright$  Look at recently merged sub-architectures: highbank, mvebu, sunxi, bcm2835, socfpga, etc.

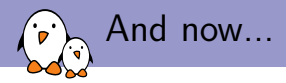

## Over the last year, ARM has gone from a constant headache every merge window to an outstanding citizen in the Linux community

Linus Torvalds, August 2012

# Questions?

# Thomas Petazzoni

thomas.petazzoni@free-electrons.com

Thanks to Gregory Clement (Free Electrons, working with me on Marvell mainlining), Lior Amsalem and Maen Suleiman (Marvell)

Slides under CC-BY-SA 3.0 [http://free-electrons.com/pub/conferences/2013/fosdem/arm-support](http://free-electrons.com/pub/conferences/2013/fosdem/arm-support-kernel/)[kernel/](http://free-electrons.com/pub/conferences/2013/fosdem/arm-support-kernel/)